# **DAC demonstration on Broadband using Dobby & Sample App in Local WebUI:**

- [Sample Button on RDKB Local WebUI for DAC Support](https://wiki.rdkcentral.com/pages/viewpage.action?pageId=254403036)
	- <sup>o</sup> [Introduction](https://wiki.rdkcentral.com/pages/viewpage.action?pageId=254403036#SampleButtononRDKBLocalWebUIforDACSupport-Introduction)
	- <sup>o</sup> [Build Procedure](https://wiki.rdkcentral.com/pages/viewpage.action?pageId=254403036#SampleButtononRDKBLocalWebUIforDACSupport-BuildProcedure)
	- [Create an OCI image for a sample application using meta-dac-sdk\(Ex: helloworld-test\)](https://wiki.rdkcentral.com/pages/viewpage.action?pageId=254403036#SampleButtononRDKBLocalWebUIforDACSupport-CreateanOCIimageforasampleapplicationusingmeta-dac-sdk(Ex:helloworld-test))
	- <sup>o</sup> Source Code Creation
	- [Demo DAC > Sample DAC](https://wiki.rdkcentral.com/pages/viewpage.action?pageId=254403036#SampleButtononRDKBLocalWebUIforDACSupport-DemoDAC>SampleDAC)
		- D<sub>AC</sub>
			- [Testing Procedure](https://wiki.rdkcentral.com/pages/viewpage.action?pageId=254403036#SampleButtononRDKBLocalWebUIforDACSupport-TestingProcedure)
			- [Troubleshoot](https://wiki.rdkcentral.com/pages/viewpage.action?pageId=254403036#SampleButtononRDKBLocalWebUIforDACSupport-Troubleshoot)
			- $\bullet$ [Demo Video](https://wiki.rdkcentral.com/pages/viewpage.action?pageId=254403036#SampleButtononRDKBLocalWebUIforDACSupport-DemoVideo)

#### **Introduction:**

As part of DAC on Broadband we will be demonstrating Sample application in localwebUI using Dobby and meta-dac-sdk

## **Architecture:**

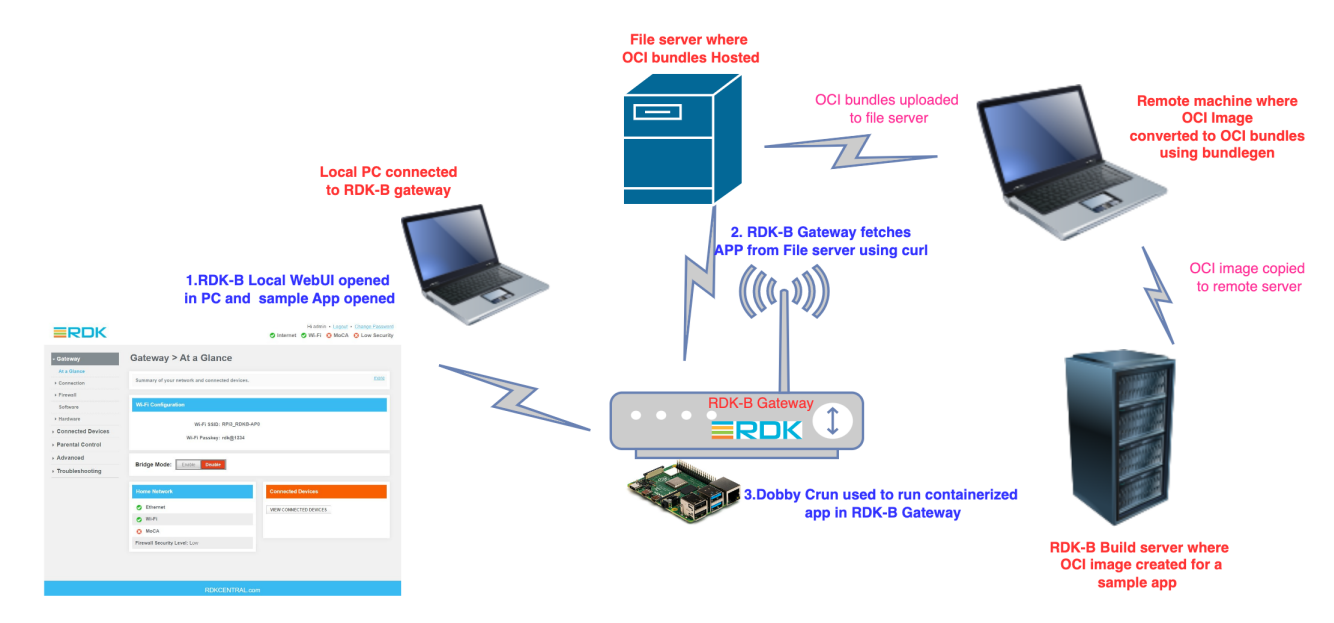

## **UI Low level Design:**

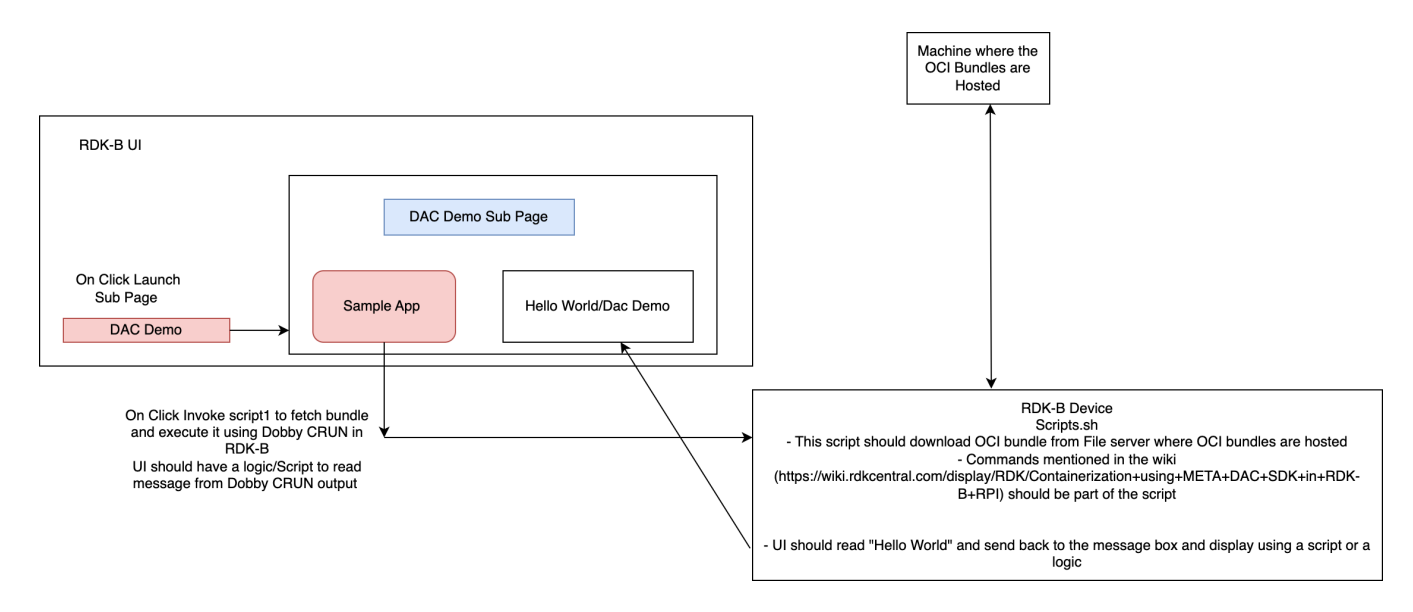

# **Integration in RPI3:**

[Containerization using META DAC SDK in RDK-B RPI](https://wiki.rdkcentral.com/display/RDK/Containerization+using+META+DAC+SDK+in+RDK-B+RPI)

# **Sample Button on local WebUI:**

[Sample Button on RDKB Local WebUI for DAC Support](https://wiki.rdkcentral.com/display/RDK/Sample+Button+on+RDKB+Local+WebUI+for+DAC+Support)

## **Demo video:**

[https://wiki.rdkcentral.com/download/attachments/254403036/Dac\\_test.webm?version=1&modificationDate=1681103986000&api=v2](https://wiki.rdkcentral.com/download/attachments/254403036/Dac_test.webm?version=1&modificationDate=1681103986000&api=v2)

#### **References:**

- [DAC on Broadband](https://wiki.rdkcentral.com/pages/viewpage.action?pageId=208046666)
- <https://github.com/rdkcentral/meta-dac-sdk>